**xTree REST Anwender-Dokumentation**

**(draft 0.3, 07.10.2014) zu xTree REST Version 0.81**

Aktualisierungen von Version 0.80 nach Version 0.81 (07.10.2014):

- neu: 2.1.i.8. processingStatus (Bearbeitungsstatus)
- neu: 2.1.i.9. lastUpdated (letztes Update)

Dieses Dokument beschreibt die Verwendung der RESTful Methoden und das zurückgelieferte JSON Format für die xTree REST API

Die Methoden und das JSON -Format liegen noch nicht in der finalen Version vor. Änderungshinweise werden zukünftig in der Doku mitgeführt.

xTree REST orientiert sich weitestgehend an dem vocnet-Schema in der Version 0.8: [http://schema.vocnet.org](http://schema.vocnet.org/)

UML der Vokabularelement Klassen:

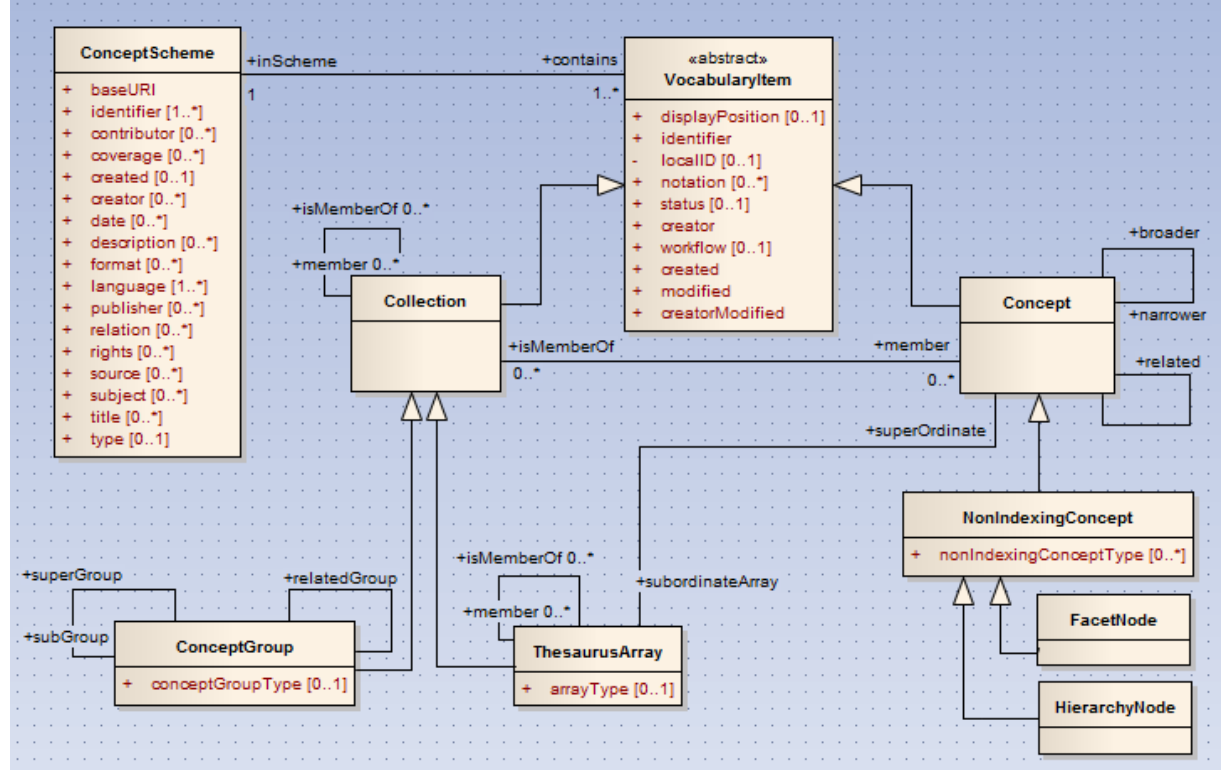

Quelle: Jutta Lindenthal

URLs zu den Anwendungen:

- xTree REST, Version 0.80 (Produktiv): [http://xtree-rest.digicult-verbund.de](http://xtree-rest.digicult-verbund.de/)
- $\bullet$

### 1. **REST Methoden**

Es gibt momentan 10 lesende REST Methoden. Die Methoden können über den Standard-Port 80 des HTTP Protokolls als GET Anfrage gesendet werden.

### **1. getTopClassTC**

gibt alle Begriffe + nonIndexingConcepts + FacetNodes + HierarchyNodes zurück die keine übergeordneten Elemente von dem gleichen vocItem-Typ (vocItem = Vokabular Element) haben.

Parameter:

- i. **vocabulary** (URI, Pflichtfeld)
- ii. **start** (für Blätterfunktionalität, z.B. start= 10: zeige count Einträge ab 10)
- iii. **count** (für Blätterfunktionalität, z.B. count=20: zeige 20 Einträge ab start)
- iv. **jsonfull** (Rückgabemodus)

je nach angefordertem Rückgabemodus enthält das zurückgelieferte JSON die vollständigen vocItems oder nur Teile davon.

0 = standard

1 = full (wie standard + Notes und Semantic Mappings)

v. **lang**

all oder Sprachcode

### **2. getTopCategories**

gibt alle Kategorien zurück, die keine übergeordneten Kategorien haben. Parameter wie 1.1

### **3. getTopConcepts**

gibt alle Begriffe zurück, die keine übergeordneten Begriffe haben. Parameter wie 1.1

### **4. getTopNonIndexingConcepts**

gibt alle nonIndexingConcepts zurück, die keine übergeordneten nonIndexingConcepts haben.

Parameter wie 1.1

### **5. getTopFacetNodes**

gibt alle FacetNodes zurück, die keine übergeordneten FacetNodes haben. Parameter wie 1.1

### **6. getTopHierarchyNodes**

gibt alle HierarchyNodes zurück, die keine übergeordneten HierarchyNodes haben. Parameter wie 1.1

### **7. getTopNodeLabels**

gibt alle NodeLabels zurück, die keine übergeordneten NodeLabels haben. Parameter wie 1.1

### **8. getSearchVocItemsByTerm**

Methode für die Suche nach Bezeichnungen im verwendeten Vokabular. Parameter:

i. **vocabulary** (URI, Pflichtfeld)

### ii. **searchtermslist**

Durch Leerzeichen getrennte Suchbegriffe. Links- oder Rechtstrunkierung möglich (z.B. "\*Burg", "Burg\*)

- iii. **mode (**Pflichtfeld) UND / ODER Suche mode = AND (UND Suche) mode = OR (ODER Suche)
- iv. **start** (s. 1.1.ii)
- v. **count** (s. 1.1.iii)

# **vi. searchfields**

Auswahl über die Rollen der Bezeichnungen searchfields = all | alt | hidden | pref | quasi-synonym | useBroader | useComb

## **vii. typeofvocitem**

Auswahl der zurückgelieferten Vokabularelemente

## **viii. restrictedto**

Durch Leerzeichen getrennte Liste an Identifikatoren auf die die Suche beschränkt sein soll

- ix. **jsonfull** (s. 1.1.iv)
- x. **lang** (s. 1.1.v)

# **xi. homonymlexicalvalue**

Suchfeld für Homonyme

Vorsicht: Der Parameter "homonymlexicalvalue" wir zukünftig noch in "qualifier" umbenannt

## **9. getSearchVocItemsById**

- i. **vocabulary** (URI, Pflichtfeld)
- ii. **searchidslist** Durch Leerzeichen getrennte Identifikatoren
- iii. **start** (s. 1.1.ii)
- iv. **count** (s. 1.1.iii)
- v. **typeofvocitem** (s.2.8.vii)
- vi. **jsonfull** (s. 1.1.iv)
- vii. **lang** (s. 1.1.v)

### **10. getFetchHierarchy**

Methode für die Rückgabe von einem Hierarchiezweig im angegebenen Vokabular. Parameter:

- i. **vocabulary** (URI, Pflichtfeld)
- ii. **nodeid**
	- ein vokabularspezifischer Identifikator, Pflichtfeld
- **iii. direction** up oder down, Pflichtfeld
- iv. **level**

1 oder N, Pflichtfeld

- v. **start** (s. 1.1.ii)
- vi. **count** (s. 1.1.iii)
- vii. **typeofvocitem** (s.2.8.vii)

viii. **term**

optionaler Suchterm

- ix. **jsonfull** (s. 1.1.iv)
- x. **lang** (s. 1.1.v)

#### **2. JSON Format**

ein in [http://jsonviewer.net](http://jsonviewer.net/) decodierter JSON String aus xTree REST:

```
$json (
    \overline{\text{voc} temCount = 1
    VocabularyItem => Array (1)
    | (
        [ '0'] (
            | | | Concept (
                id = "601.78"status = "approved"displavPosition = "10"inScheme = "http://digicult.vocnet.org/stil"
                Term \Rightarrow Array (3)
| \cdot | | | | | | |[ '0'] (
                        \frac{1}{2} \ \frac{1}{2} \ \frac{1}{2} \ \frac{1}{2} abelRole = "prefLabel"
                        lang = "de"Term = "Pointillismus"
| | | | | )
                    [11] (
                        \frac{1}{2} \ \frac{1}{2} \ \frac{1}{2} \ \frac{1}{2} abelRole = "prefLabel"
                        lana = "en"Term = "Pointillism"| | | | | )
                    1'3'1 (
                        \overline{\phantom{a}} labelRole = "altLabel"
                        lang = "de"Term = "Chromoluminarismus"
| | | | | )
| \qquad \qquad |broader => Array (1)
| \cdot | | | | | | |[101] (
                        | | | | | | Concept (
                            id = "601.2"| | | | | | | | | | | status = "approved"
| | | | | | | inScheme = "http://digicult.vocnet.org/stil"
                            Term \Rightarrow Array (1)| | | | | | | (
                                [0] (
                                    \frac{1}{2} \cdot \cdot \cdot \cdot = "prefLabel"
                                    lang = "de"Term = "Kunst des 19. Jhdt./Frühe Moderne"
| | | | | | | | )
 | | | | | )
| | | | | | )
| | | | | )
| \qquad \qquad |\vert \vert \vert )
| \ || )
)
```
### Der Aufbau des JSON Formats:

#### **1. VocabularyItem** => Array

i. **Concept | ConceptGroup | ThesaurusArray | NonIndexingConcept | FacetNode | HierarchyNode**

#### **unterschiedliche Benennungen für vocItems:**

- Concept = Begriff
- ConceptGroup = Kategorie = Begriffsgruppe
- ThesaurusArray = Node Label = Gruppierung nach Merkmal
- NonIndexingConcept = Begriff als Nichtdeskriptor
- FacetNode = Facette
- HierarchyNode = Hierachieknoten
	- 1. **id**

lokaler xTree Identifikator

- **2. status**
- **3. notation**
- **4. displayPosition**
- **5. earliestDate**
- **6. latestDate**
- **7. pk**
	- Primary Key
- **8. processingStatus** Bearbeitungsstatus
- **9. lastUpdated**
	- letztes Update
- **10. inScheme**

URI Vokabular

- **11. Term** => Array
	- **a. labelRole**
	- **b. lang**
	- **c. grammaticalNumber**
	- **d. pk**
		- Primary Key
	- **e. Term**
	- **f. qualifier**

Homonymzusatz, neu in REST Version 0.79

- **12.** hierarchische Relationen
	- **a.** für Concept:
		- **i. broader** => Array

übergeordnete vocItems: Concept, NonIndexingConcept, FacetNode, HierarchyNode

**ii. narrower** => Array

untergeordnete vocItems: Concept, NonIndexingConcept, FacetNode, HierarchyNode

- **iii. isMemberOf** => Array übergeordnet: ThesaurusArray, ConceptGroup
- **iv. subordinateArray** => Array untergeordnet: ThesaurusArray

### **b.** für ConceptGroup

- **i. superGroup** => Array übergeordnet: ConceptGroup
- **ii. subGroup** => Array untergeordnet: ConceptGroup
- **iii. member** => Array zugeordnet: Concept, NonIndexingConcept, FacetNode, HierarchyNode
- **c.** für ThesaurusArray
	- **i. superOrdinate** => Array

übergeordnete vocItems: Concept, NonIndexingConcept, FacetNode, HierarchyNode

**ii. member => Array**

untergeordnete vocItems: Concept, NonIndexingConcept, FacetNode, HierarchyNode, ThesaurusArray

**iii. isMemberOf**

übergeordnet: ThesaurusArray

d. für NonIndexingConcept wie Concept

- e. für FacetNode wie Concept
- f. für HierarchyNode wie Concept
- **13. Note** => Array
	- **a. lang**
	- **b. source**
	- c. Anmerkungstypen
		- **i. changeNote**
		- **ii. definition**
		- **iii. editorialNote**
		- **iv. etmology**
		- **v. example**
		- **vi. explanation**
		- **vii. extDefinition**
		- **viii. [glossaryEntry](http://www.jlindenthal.de/vocnet/objectproperties/glossaryEntry___-583342034.html)**
		- **ix. historyNote**
		- **x. miscNote**
		- **xi. note**
		- **xii. scopeNote**

## **14. MapItem** => Array

**a. mappingRelation**

closeMatch | exactMatch | broadMatch | narrowMatch | relatedMatch

s.a. http://www.w3.org/TR/skos-reference/#mapping

- **b. mapItemID**
- **c. mapItemIDType**
	- uri | url | hdl | local | urn | doi
- **d. mapItemLabel**
- **e. mapItemSource**
- **15. related** => Array

assoziative Beziehung zwischen zwei Begriffen